http://www.chinapostdoctor.org.cn/egov/index.asp

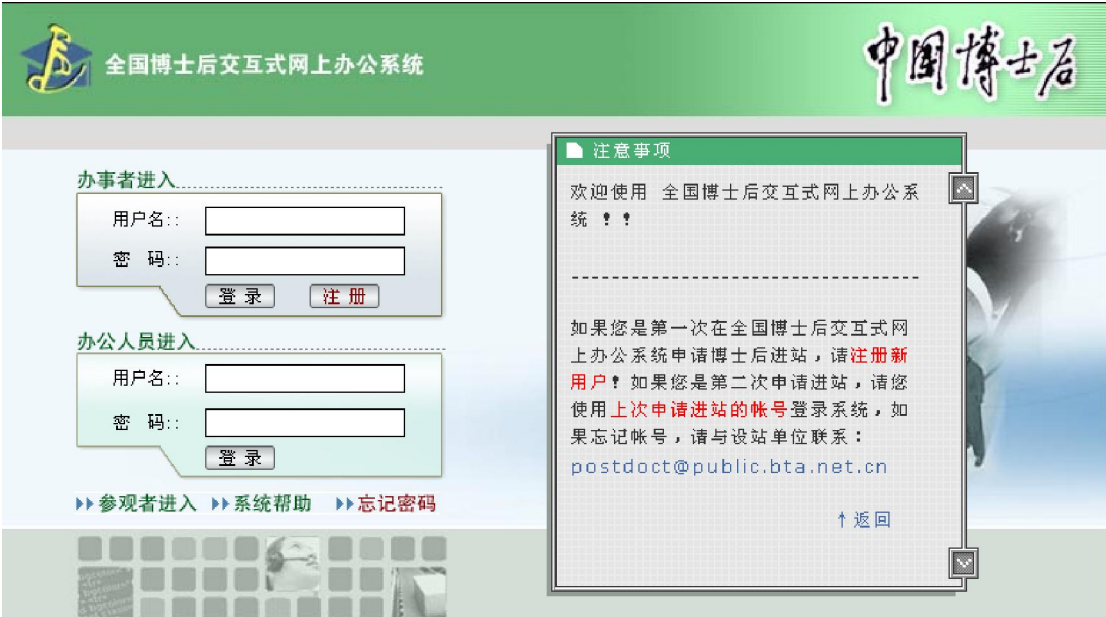

 $1-1$ 

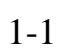

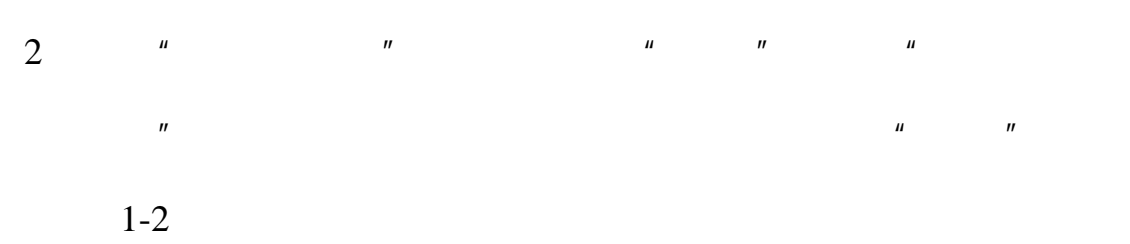

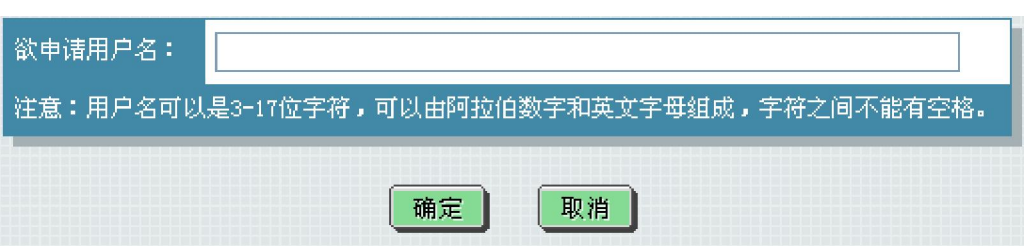

 $1$ 

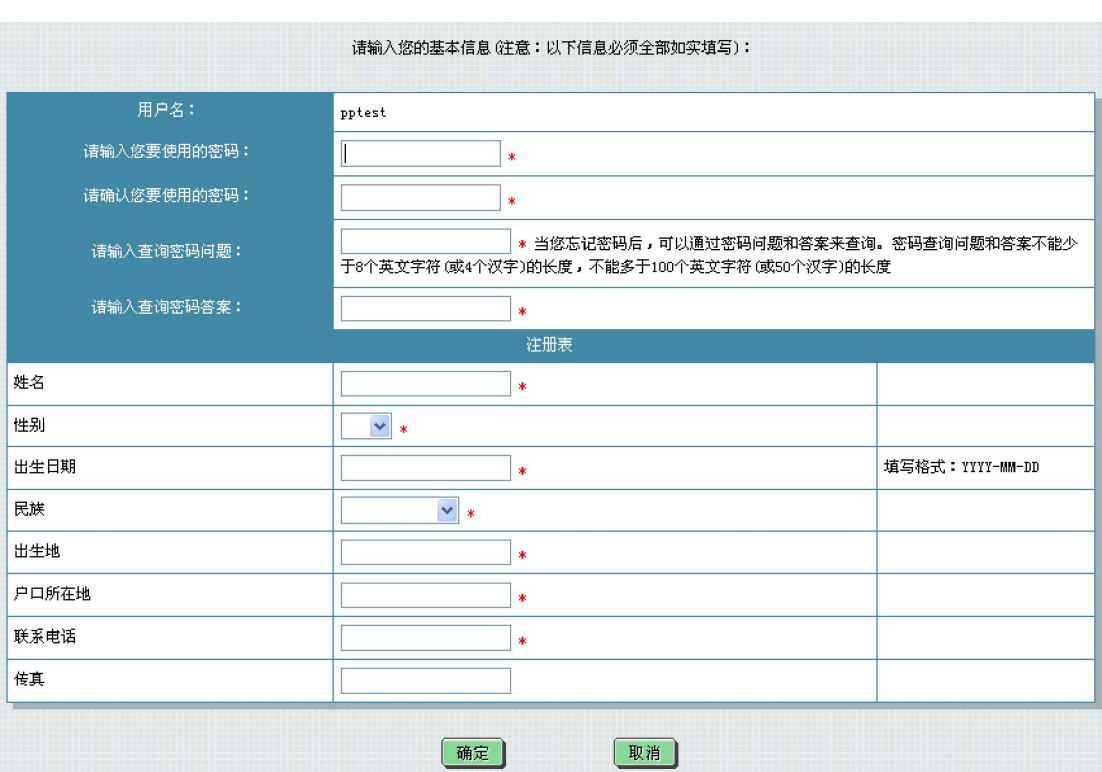

 $1-3$ 

 $4 \t 1-4$ 

 $1-1$ 

 $\mu$  and  $\mu$ 

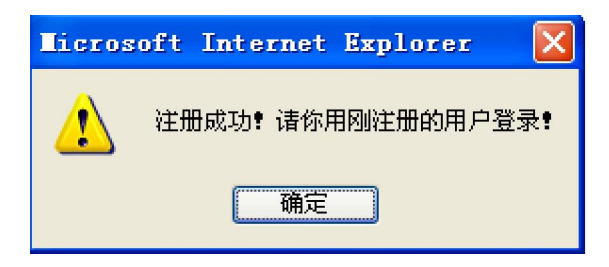

 $1-4$ 

 $5$ 

 $1$ 

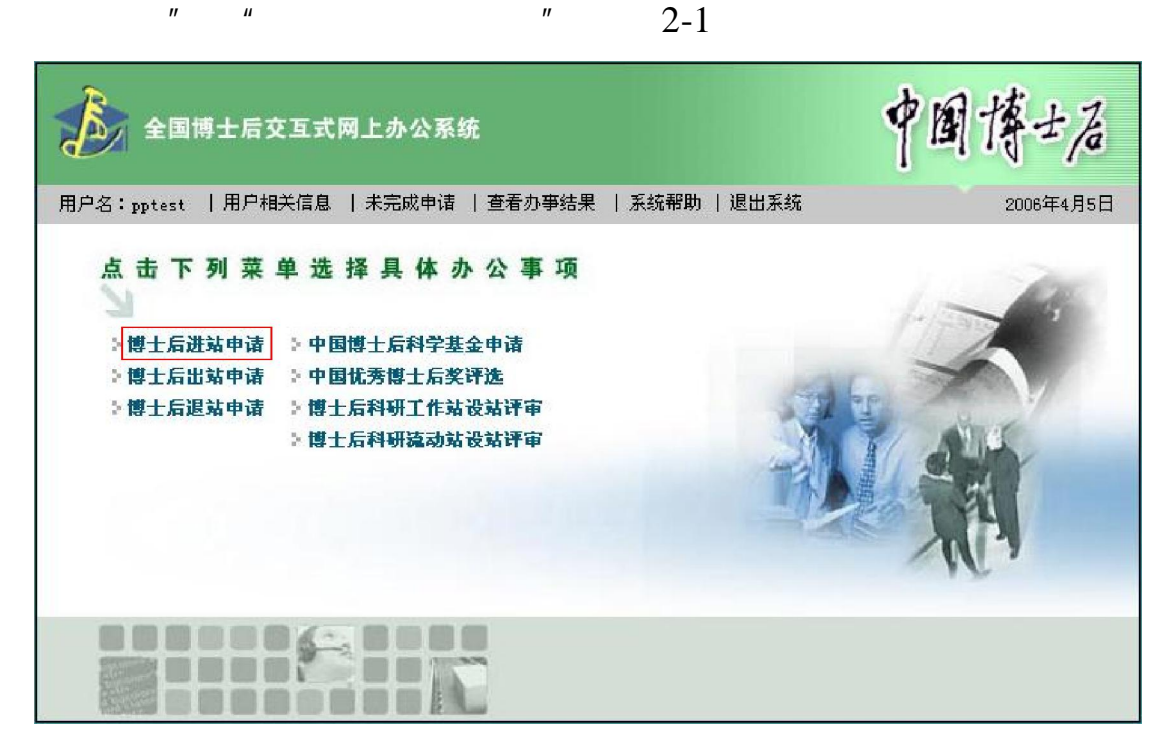

 $2$   $\overline{\phantom{a}}$ 

 $2-1$ 

 $\overline{u}$  , and  $\overline{u}$  , and  $\overline{u}$  , and  $\overline{u}$  , and  $\overline{u}$  , and  $\overline{u}$  , and  $\overline{u}$  , and  $\overline{u}$  , and  $\overline{u}$  , and  $\overline{u}$  , and  $\overline{u}$  , and  $\overline{u}$  , and  $\overline{u}$  , and  $\overline{u}$  , and  $\overline{u}$  ,

 $3$   $^{\prime\prime}$   $^{\prime\prime}$ 

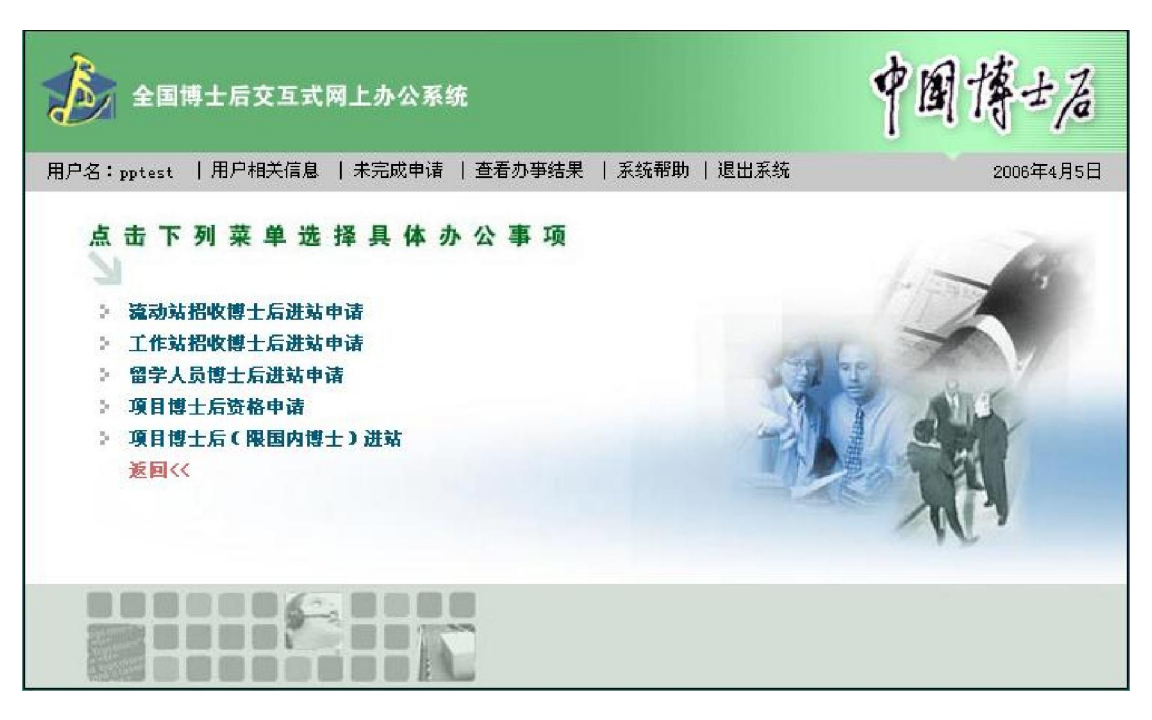

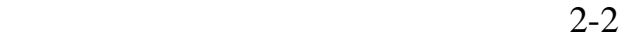

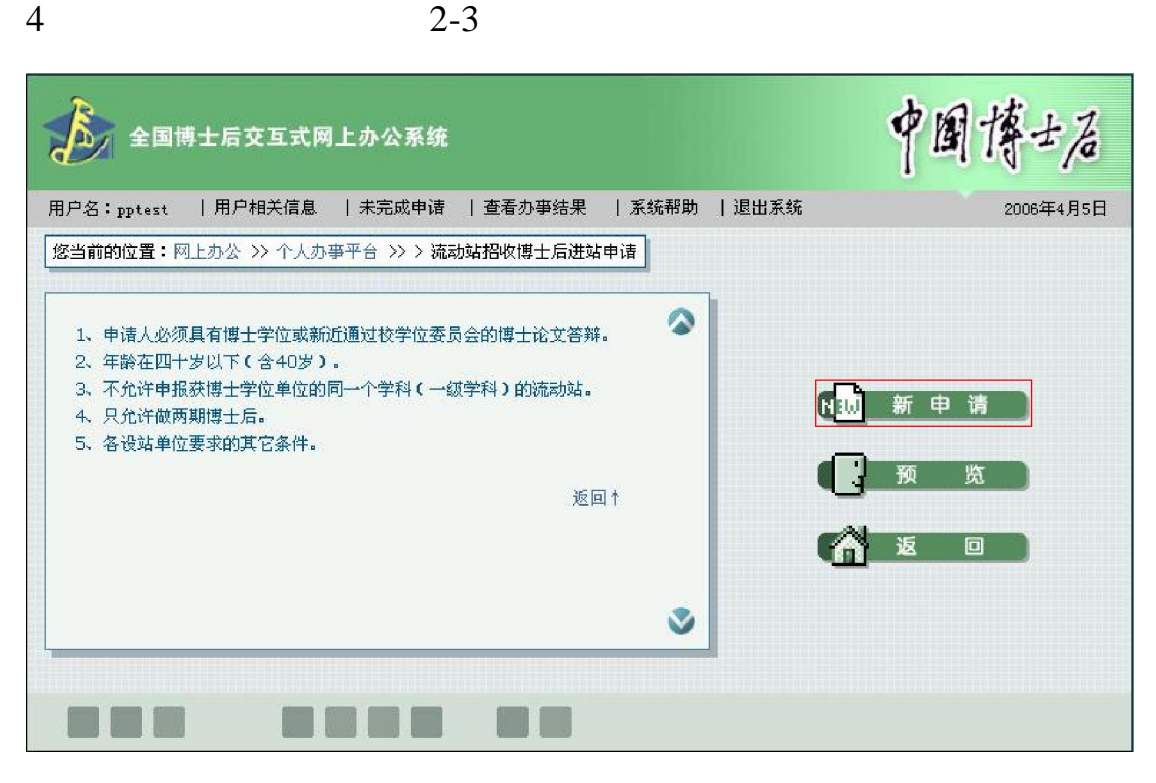

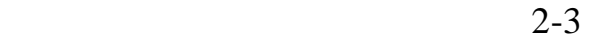

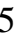

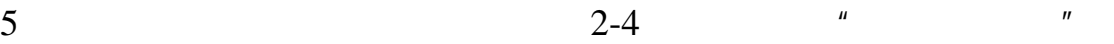

 $\mu$ 

京语言大学", [流动站或一级学科名称]:选择准备进入的流

| 第一步: 选择流动站<br>第二步: 提交文件                                                                                    |      |      |
|----------------------------------------------------------------------------------------------------|------|------|
|                                                                                                    |      |      |
| 需提交文件                                                                                                    | 提交说明 | 埴写说明 |
| 基本信息                                                                                                    | 必要文件 |      |
| 进站信息(流动站)                                                                                                  | 必要文件 |      |
| 博士期间科研成果                                                                                                   | 必要文件 |      |
| 配偶及子女信息                                                                                                    | 可选文件 |      |
| 博十后申请表(流动站)(下载模板)                                                                                          | 必要文件 |      |
| 专家推荐信 (下载模板)                                                                                               | 必要文件 |      |
| 博士后进站审核表 (下载模板)                                                                                            | 必要文件 |      |
| 博士后科研流动站设站单位学术部门考核意见表 (下载模板)                                                                               | 必要文件 |      |
| 有效证件复印件 ( 身份证、军官证或转业、复员证、国外居留证 )(自备材料)                                                                     | 必要文件 |      |
| 博士学位证书复印件(或由校学位评定委员会出具的答辩决议)(自备材料)                                                                         | 必要文件 |      |
| 辞职人员须提供原单位人亊部门同意辞职的证明或原单位同级政府人亊部门所属人才流动服务机构出具的《辞职证明书》(国<br>条院部委、直属机构的京外亊业单位,可由当地政府人亊部门所属人才流动服务机构出具)(自备材料). | 必要文件 |      |
| 转业(复员)军人须提供军官转业证(复员证),或是原军队单位师以上千部部门出具的同意转业(复员)的证明,或是总政<br>治部于部部的转业(复员)批函 (自备材料)                           | 必要文件 |      |
| 设站单位需要的其它材料 (自备材料)                                                                                         | 必要文件 |      |
|                                                                                                    |      |      |

画

 $2 - 4$ 

 $R = \frac{H}{\sqrt{2\pi}} \frac{H}{\sqrt{2\pi}}$ 

 $n = u$ 

 $\mu$ 

 $n$  and  $n$  and  $n$  and  $n$  and  $n$  and  $n$  and  $n$  and  $n$  and  $n$  and  $n$  and  $n$  and  $n$  and  $n$  and  $n$  and  $n$  and  $n$  and  $n$  and  $n$  and  $n$  and  $n$  and  $n$  and  $n$  and  $n$  and  $n$  and  $n$  and  $n$  and  $n$  and  $n$  a

 $R$ ,  $R$  ,  $R$  ,  $R$  ,  $R$  ,  $R$  ,  $R$  ,  $R$  ,  $R$  ,  $R$  ,  $R$  ,  $R$  ,  $R$  ,  $R$  ,  $R$  ,  $R$  ,  $R$  ,  $R$  ,  $R$  ,  $R$  ,  $R$  ,  $R$  ,  $R$  ,  $R$  ,  $R$  ,  $R$  ,  $R$  ,  $R$  ,  $R$  ,  $R$  ,  $R$  ,  $R$  ,  $R$  ,  $R$  ,  $R$  ,  $R$  ,  $R$  ,

 $6 \t 2-4$ 

 $\overline{u}$ 

 $\frac{u}{2}$ ,  $\frac{u}{2}$ ,  $\frac{u}{2}$ ,

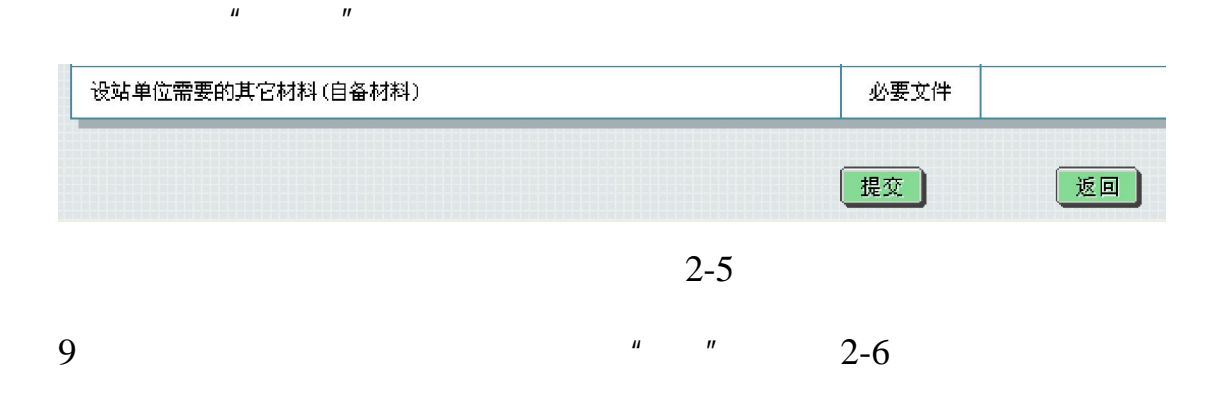

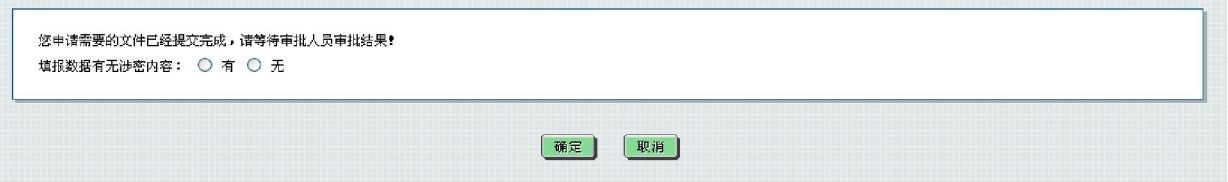

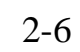

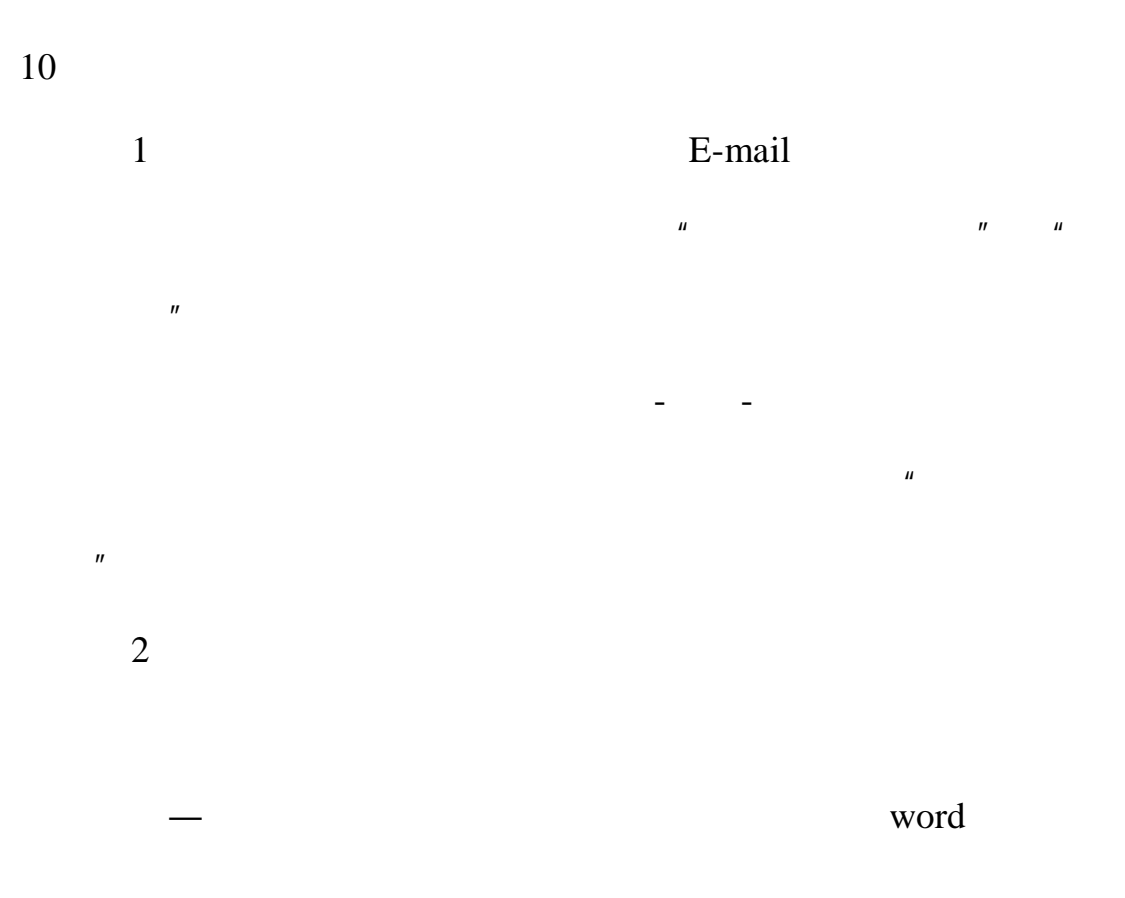

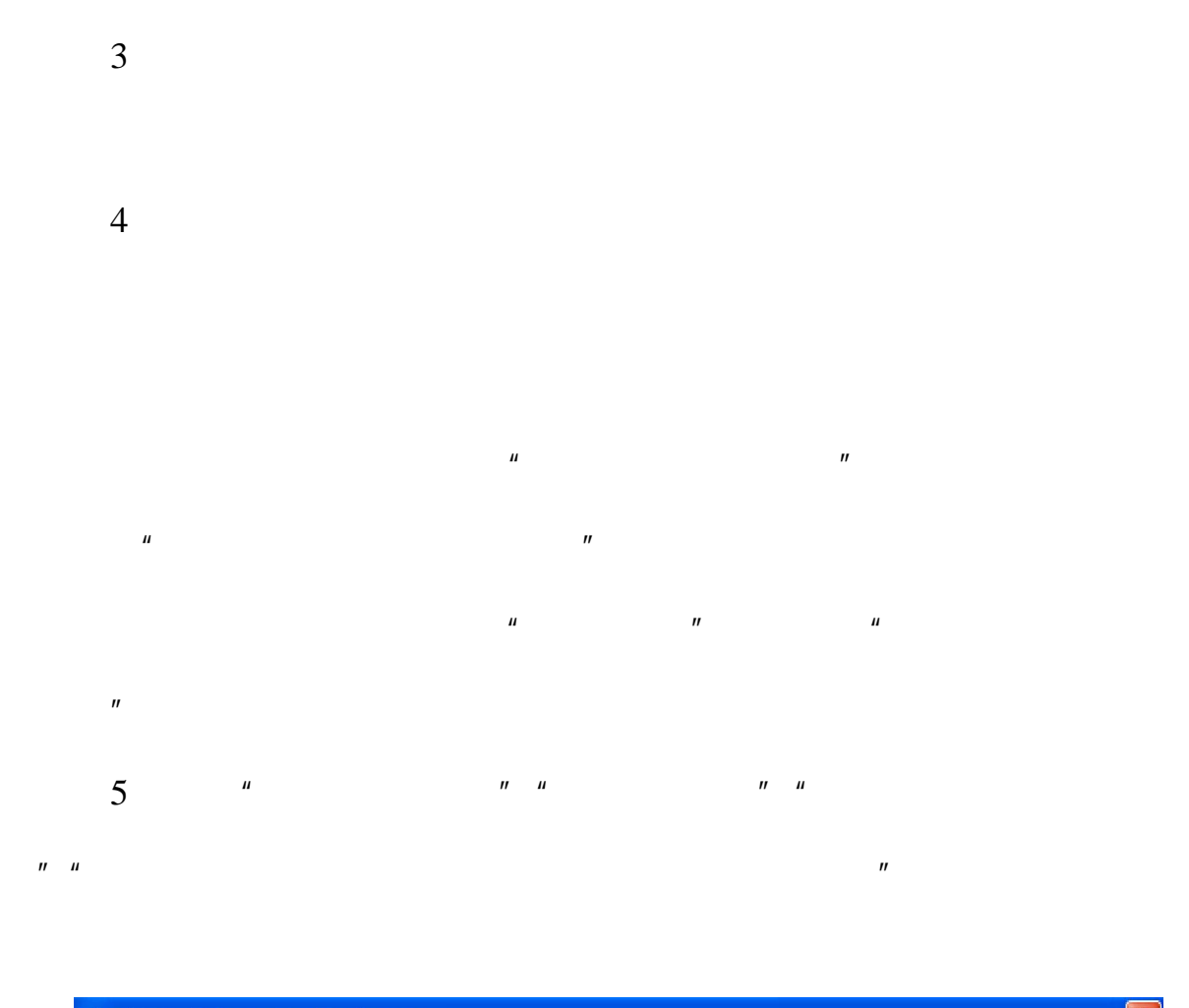

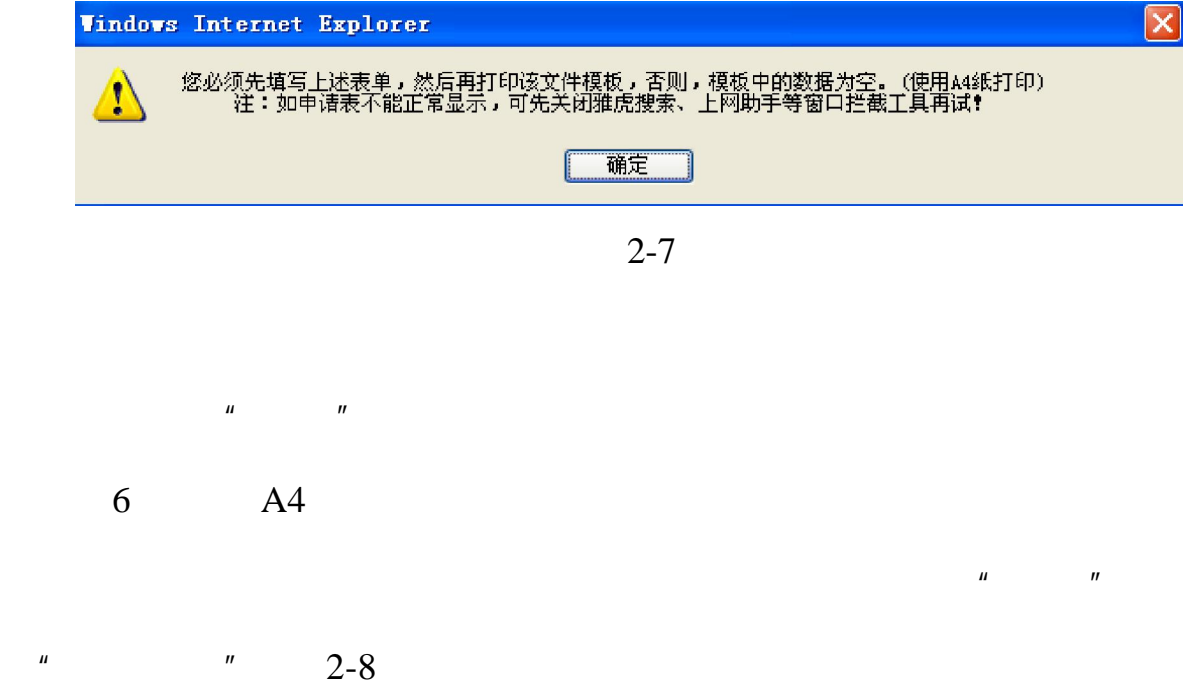

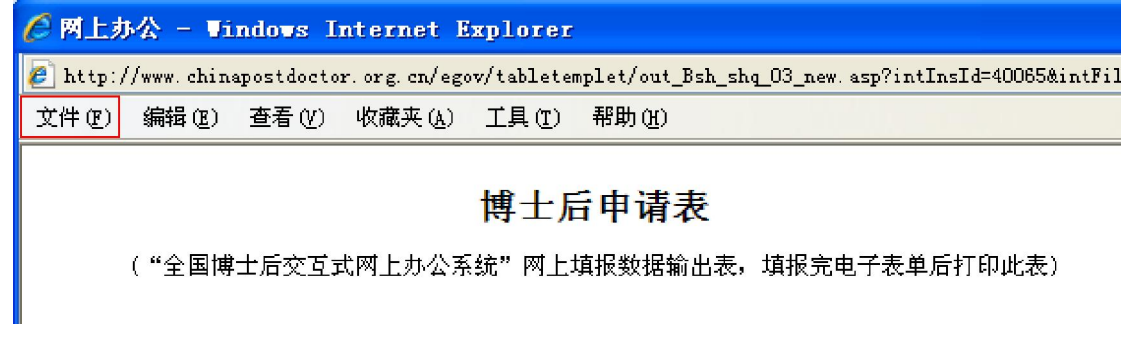

 $2 - 8$ 

 $2-9$ 

 $2-9$ 

"文件"-"打印预览"查看。

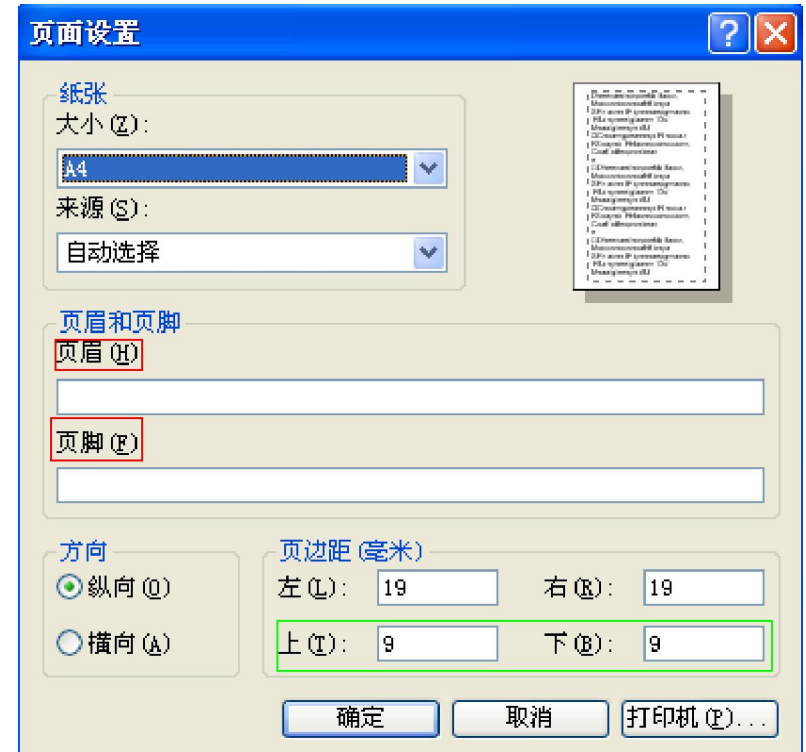

 $2 - 9$ 

 $\frac{n}{\sqrt{2}}$  ,  $\frac{n}{\sqrt{2}}$  ,  $\frac{n}{\sqrt{2}}$ 

" word word word  $\mathbb{R}$ 

## boguanhui@126.com

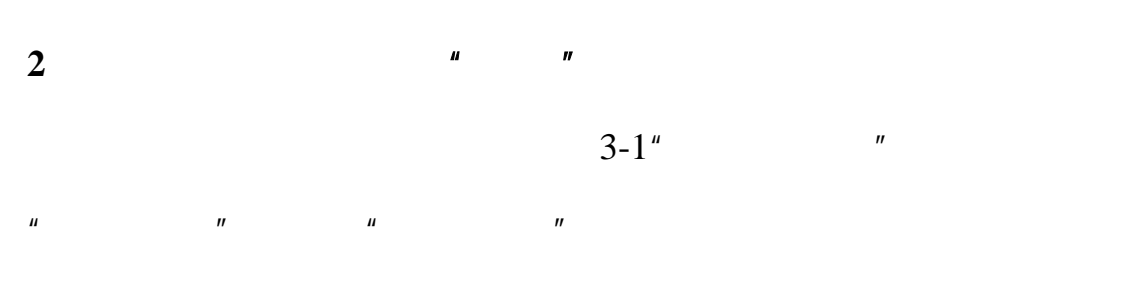

 $3-2$ 

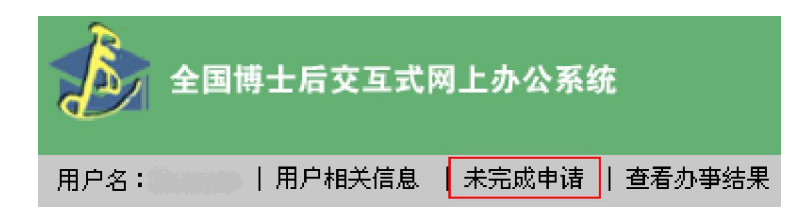

 $\,$ 

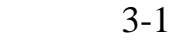

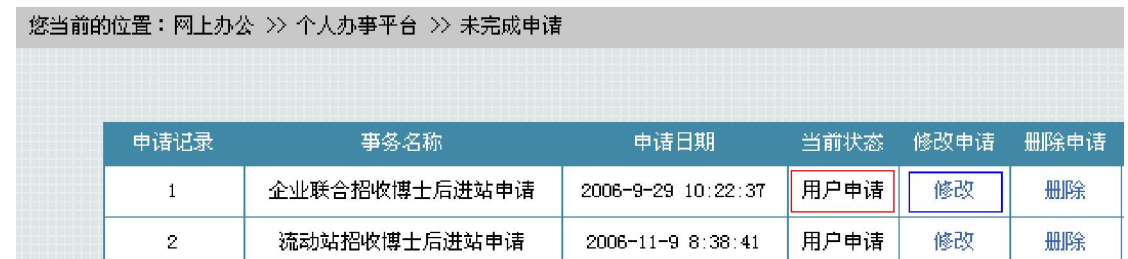

 $3 - 2$ 

 $\mu$ , and  $\mu$  , and  $\mu$ 

 $3<sup>3</sup>$ 

## word

## **4**、 申请被驳回怎么办?

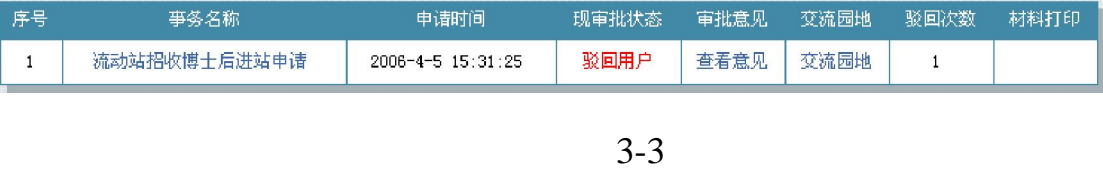

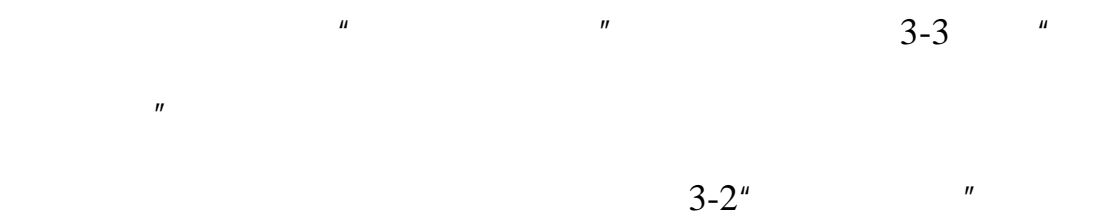

## $\mu$  , and  $\mu$  , and  $\mu$  , and  $\mu$  , and  $\mu$  , and  $\mu$  , and  $\mu$  , and  $\mu$  , and  $\mu$  , and  $\mu$  , and  $\mu$  , and  $\mu$  , and  $\mu$  , and  $\mu$  , and  $\mu$  , and  $\mu$  , and  $\mu$  , and  $\mu$  , and  $\mu$  , and  $\mu$  , and

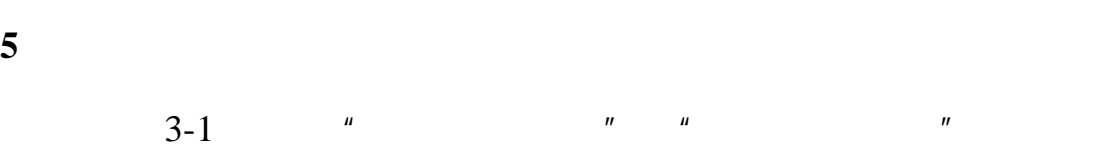

 $\frac{1}{2}$   $\frac{1}{2}$   $\frac{1}{2}$